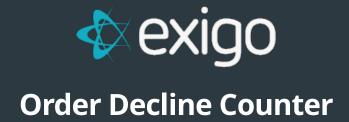

v 1.0

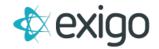

## PURPOSE OF THE DECLINE COUNTER

The decline counter is used to track how many times an order is declined through the batch charging process use for recurring orders.

## **NOTES**

If you run a merchant log report for this customer, go to the source URL field in the merchant log table and you will see one of the following:

- api.exigo.com....
  - o This order charge attempt came from the web
- v5live.exigo.com.../OrderPaymentHandler.aspx...
  - o This order charge attempt came from the admin screen
- BatchCC:
  - o This order charge attempt came from the Batch Charge process and will increment the decline counter